#### УТВЕРЖДЕНА Директор СПбГЦДТТ А.Н. Думанский Подписано: Думанский Антон Николаевич<br>DN: сn=Думанский Антон Николаевич, c=RU,<br>o=ГОСУДАРСТВЕННОЕ БЮДЖЕТНОЕ<br>НЕТИПОВОЕ ОБРАЗОВАТЕЛЬНОЕ<br>УЧРЕЖДЕНИЕ САНКТ-ПЕТЕРБУРГСКИЙ Думанский

ГОРОДСКОЙ ЦЕНТР ДЕТСКОГО ТЕХНИЧЕСКОГО ТВОРЧЕСТВА, email=gorcentr@mail.ru Дата: 2024.02.07 15:20:03 +03'00'

**РАБОЧАЯ ПРОГРАММА** 

Антон Николаевич

к дополнительной общеобразовательной общеразвивающей программе

# **«ЛАБОРАТОРИЯ КОМПЬЮТЕРНОЙ ГРАФИКИ»**

## **2023 – 2024 учебный год**

Год обучения 2

Группа № 1

Разработчик: Белкова Анастасия Вадимовна, педагог дополнительного образования СПбГЦДТТ

## **ПОЯСНИТЕЛЬНАЯ ЗАПИСКА**

## **Задачи 2 года обучения:**

## **Образовательные:**

- − Изучение основ композиции;
- − Работа с текстом и шрифтом;
- − Получение реального опыта работы с актуальными задачами;
- − Освоение пакета программ для дизайна и проектирования в объеме, соответствующем уровню начинающего дизайнера.

#### **Развивающие:**

- − Развитие навыков командной работы;
- − Развитие художественного-эстетического вкуса;
- − Развитие творческих способностей;
- − Развитие критического мышления;

#### **Воспитательные:**

- − выработка негативного отношения к агрессивным играм;
- − приобщение к совместной деятельности, умение распределять работу, создавая общий проект;
- − развитие целеустремленности, способности добиваться результата;
- − поддержание интереса к нахождению собственных подходов и самостоятельности в выполнении поставленных задач.

#### **Требования к полученным знаниям и умениям обучающихся второго года обучения:**

К концу второго года обучения по программе обучающиеся должны свободно ориентироваться в среде графического редактора Corel Draw, уметь редактировать любое предоставленное изображение и создавать собственные сложные композиции, используя инструментарий и возможности графического редактора.

#### **должны ЗНАТЬ:**

- полный инструментарий и возможности создания изображения в программе CorelDraw;
- базовые навыки работы с программой Adobe Photoshop;
- − сферы профессионального применения программы Adobe Photoshop и CorelDraw.

#### **должны УМЕТЬ:**

- − владеть полным инструментарием программы Adobe Photoshop и CorelDraw;
- создавать в программе собственные изображения (рисунки, коллажи, открытки, плакаты и т.д.);
- творчески подходить к решению поставленной задачи, находить оптимальные варианты её реализации.
- создавать готовый продукт, соответствующий требованиям, предъявляемым к дизайнерским разработкам.

## **СОДЕРЖАНИЕ ПРОГРАММЫ ВТОРОГО ГОДА ОБУЧЕНИЯ**

## **1. Вводное занятие.**

## *Теоретическая часть*

Вводное занятие. Инструктаж по Технике безопасности.

## *Практическая часть*

Повторение пройденного материала. Вводный контроль.

## **2. Повторение.**

## *Теоретическая часть*

Проверка теоретических знаний. Дизайн в современном мире. Цели и задачи дизайнера. Повторение основных понятий дизайна. Композиционный центр. Равновесие в

## композиции.

## *Практическая часть*

Работа с Corel Draw. Настройка файла. Рабочее поле. Экспорт и импорт файлов. Основные типы графических форматов.

## **3. Композиция.**

## *Теоретическая часть*

Работа с группой объектов. Передний и задний план. Композиционный центр.

*Практическая часть*

Создание векторной композиции на выбранную тему. Работа с группой объектов. Порядок слоев. Использование текстур. Создание натюрморта из выбранных объектов.

## 4. **Портфолио.**

## *Теоретическая часть*

Просмотр работ и компоновка портфолио. Знакомство с портфолио современного дизайнера. Основные правила создания и ведения портфолио.

Применение правил композиции в оформлении портфолио. Закономерности. Создание индивидуального стиля портфолио.

*Практическая часть*

Создание композиции и индивидуальной схемы оформления работ. Фоновые изображения. Размещение технической информации. Публикация портфолио.Behance.

Представление портфолио графического дизайнера. Верстка PDFпортфолио. Создание разделов по тематике. Экспорт изображений, создание единой графической стилистики.

## **5. Брендбук.**

*Теоретическая часть*

Брендбук. Основые характеристики брендбука. Назначение и правила применения.

## *Практическая часть*

Работа с выбранным фирменным стилем. Создание брендбука.

## **6. Логотип.**

*Теоретическая часть*

Понятие логотип. Использование логотипа в современном дизайне. Графические типы логотипов.

*Практическая часть*

Разработка логотипа на выбранную тему. Анализ тематической группы. Использование линейных и локальных пятен в работе с логотипами. Шрифт в логотипе.

## **7. Шрифт.**

## *Теоретическая часть*

Антиква. Группы шрифтов Старого, Переходного и Нового стиля. Гротески. Типы гротесков. Акцидентные, рукописные, готические, старославянские.

*Практическая часть*

Рассмотрение процесса создания векторных объектов и их отличие от растровых изображений. Характеристики растровых объектов. Создание композиции из шрифтов. Передача эмоций через выразительность шрифта. Отображение состояний с помощью шрифтового ритма.

## **8. Визитка**

*Теоретическая часть*

Целевая аудитория. Стандарты визиток. Типы визитных карточек. Личные, Корпоративные, Деловые.

## *Практическая часть*

Создание визитки для виртуальной фирмы. Связь визитки с фирменным стилем. Создание визитки дизайнера. Просмотр качественных визиток, изучение сильных сторон.

## **9. Техника коллажа.**

## *Теоретическая часть*

Слои. Понятие высокого разрешения. Формат изображения. Понятие цвета. Работа с цветом. Цветовые модели. Понятие Тона и контраста. Понятие светлого, темного и сбалансированного изображения. Фильтры резкости прямого действия. Фильтры размытия. Инструмент перемещение. Инструмент прозрачность. Работа с Альфа-каналом. Специальные эффекты слоя.

## *Практическая часть*

Рассмотрение характеристик цветовых моделей: RGB, CMYK, Lab, Градации серого. Изменение изображения с помощью различных цветов. Сохранение изображения в различных цветовых моделях. Изучение оттенков изображения и планирование его окончательного варианта. Новогодний конкурс плакатов. Подготовка поздравительных открыток. Коллективный коллаж. Рассмотрение основных графических и технических правил создания рекламных афиш, театрального плаката.

## **10. Семинар**

Подготовка докладов по теме: Дизайн в современном мире.

Медиа-презентация для просмотра на проекторе.

Практика: обсуждение презентации, докладов. **Текущий контроль. Тест на знание ПДД.**

## **11. Растровая графика.**

## *Теоретическая часть*

Экспорт изображения в формате PNG и работа с альфа-каналом. Работа со слоями. Ретушь изображения. Инструмент клонирующая кисть. Цветовые модели CMYK, RGB. Понятие DPI. Подготовка изображения к выводу на печать.

## *Практическая часть*

Создание композиции коллажа. Работа с освещением. Использование специальных эффектов Fx. Конкурс компьютерной графики «Питерская мышь». Создание композиции на выбранную тему. Анализ полученного результата.

## **12. Цветоведение.**

## *Теоретическая часть*

Виды цветовых сочетаний. Цветовая аналогия. Разбор классической картины. Динамический диапазон тонов монохромного изображения. Использование приемов графики. Иллюзия в монохромной композиции.

## *Практическая часть*

Создание композиции из векторных элементов, экспорт в AdobePhotoshop, с использованием слоев, специальных эффектов и нескольких гарнитур. Цветовое сочетание. Реализация цветовых сочетаний.

## **13. Типографика.**

#### *Теоретическая часть*

Изучение шрифта как элемента дизайна. Понятие гарнитура. Знакомство с классическими начертаниями шрифтов. История шрифта, развитие типографики. Лигатура. Кернинг.

#### *Практическая часть*

Создание шрифтовой композиции с использованием слоев и нескольких гарнитур. Цветовое сочетание.

## **14. Теория дизайна.**

*Теоретическая часть*

Современная компьютерная графика и дизайн. Технологии создания изображения. Графические приемы дизайнера. Свойства композиции. Построение композиции. *Практическая часть*

Поиск источников информации. Использование видеоматериалов в процессе обучения. Доклад о современном дизайнере. Анализ работ.

## **15. Самостоятельная итоговая работа.**

Работа над итоговым проектом. Свободная тема.

## **16. Заключительная часть. Итоговый контроль.**

Подведение итогов обучения. **Итоговый контроль.**

## **17. Летняя практика.**

Создание серии открыток на свободную тему. Разработка разных тем в единой стилистике. Зарисовки, линейная композиция, цветовое решение. Создание мультимедийной презентации. Просмотр работ, подведение итогов прошедшего года. Самоанализ.

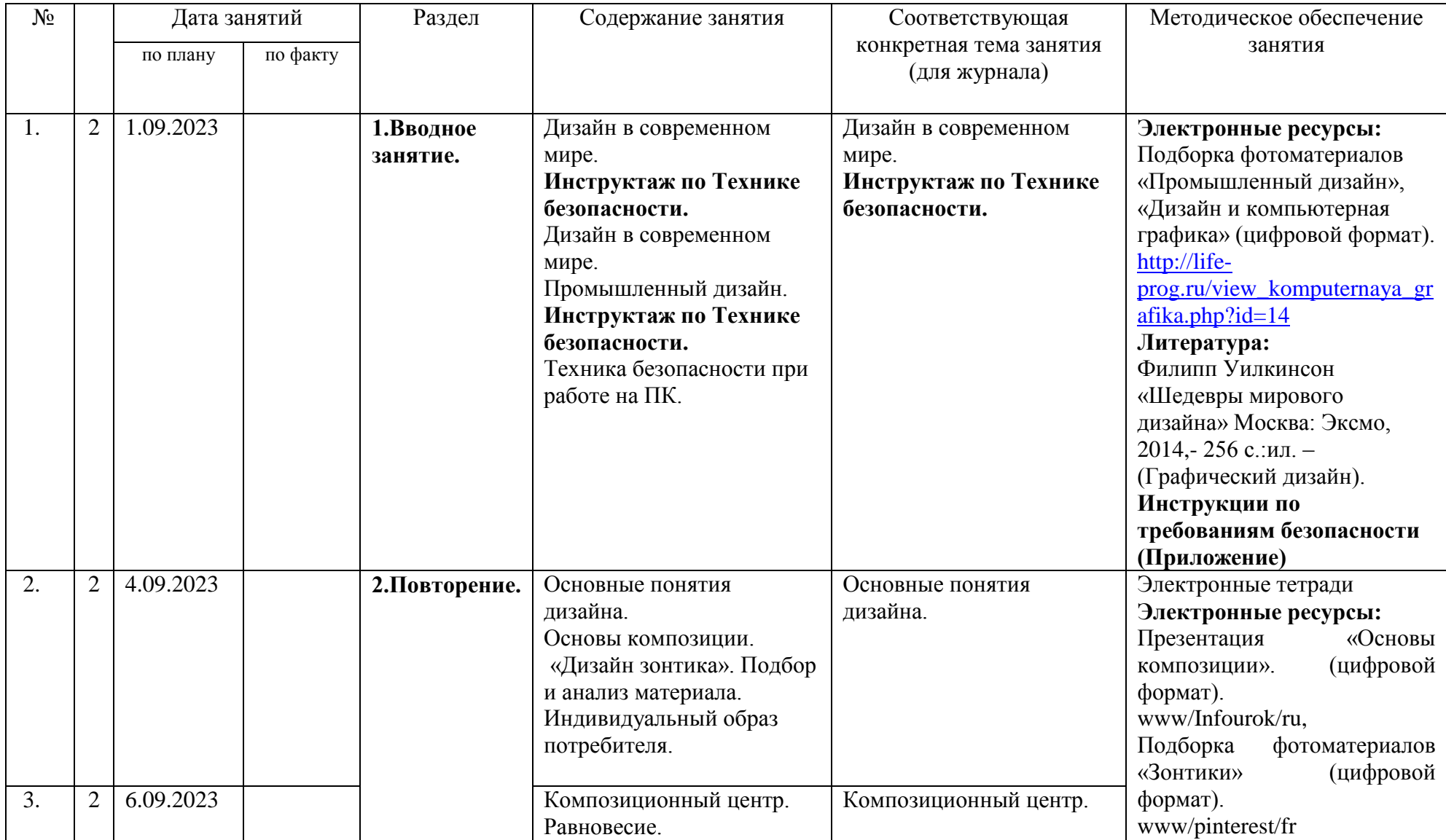

## **Календарно-тематическое планирование 2-го года обучения**

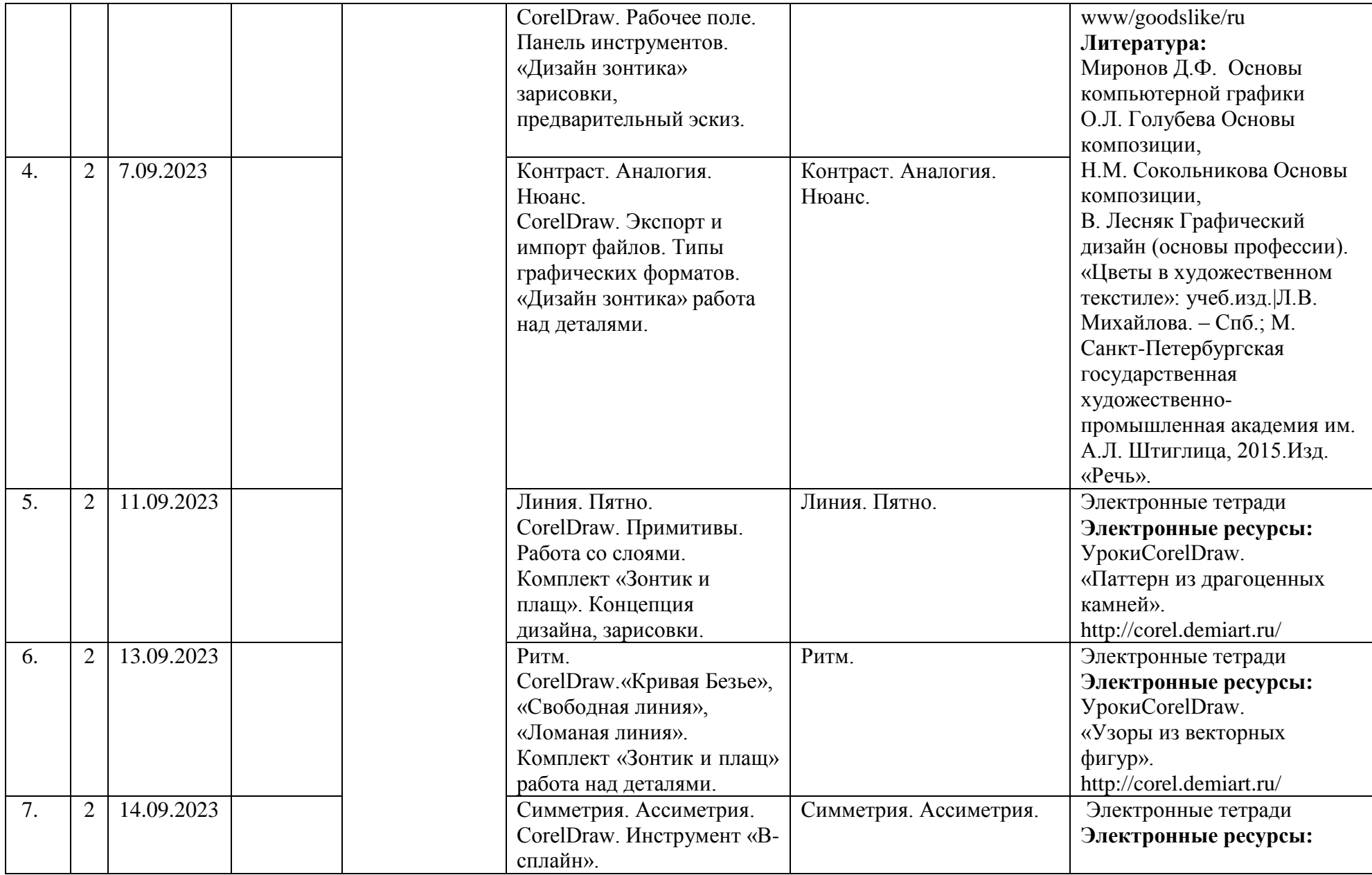

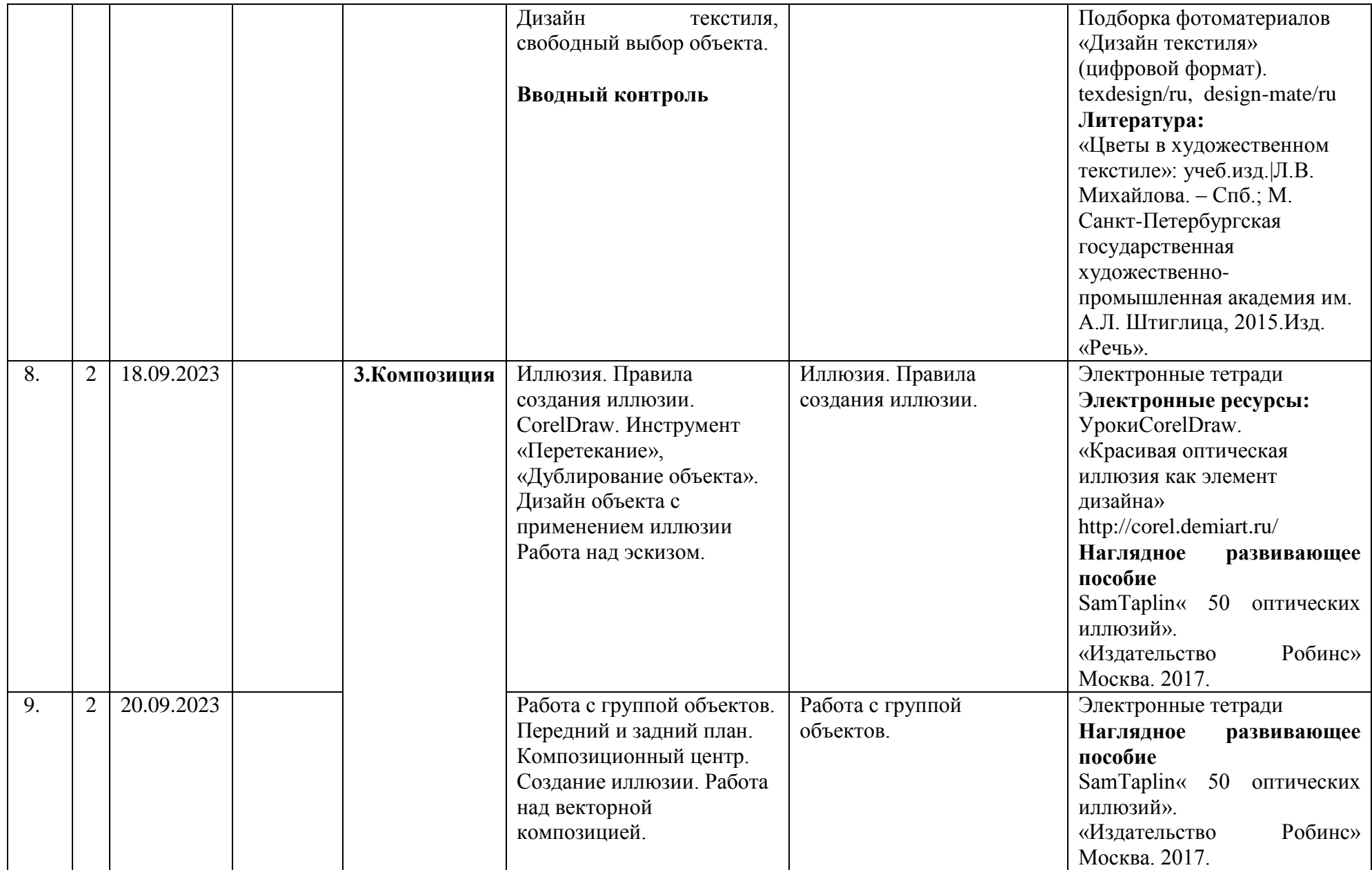

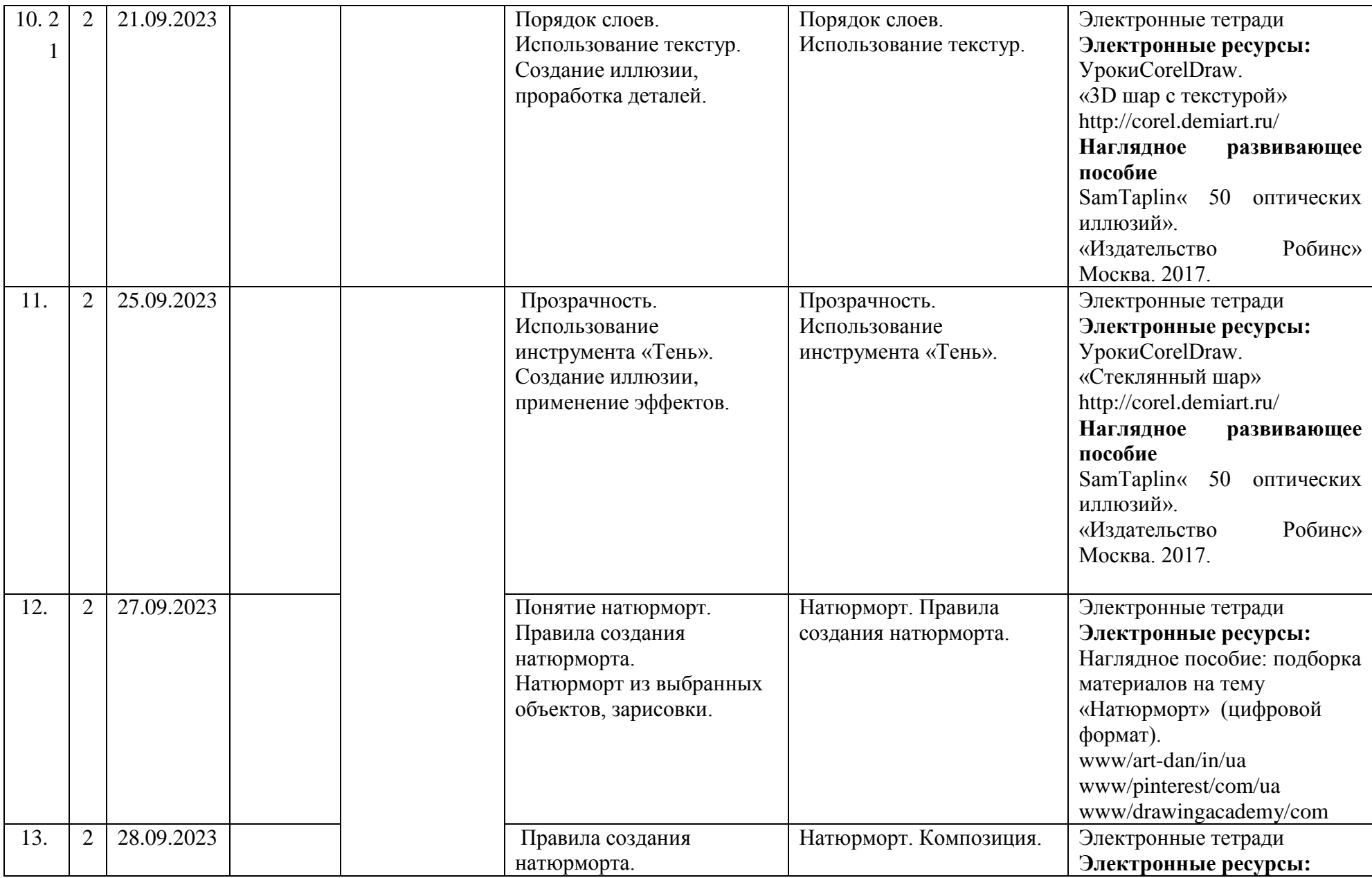

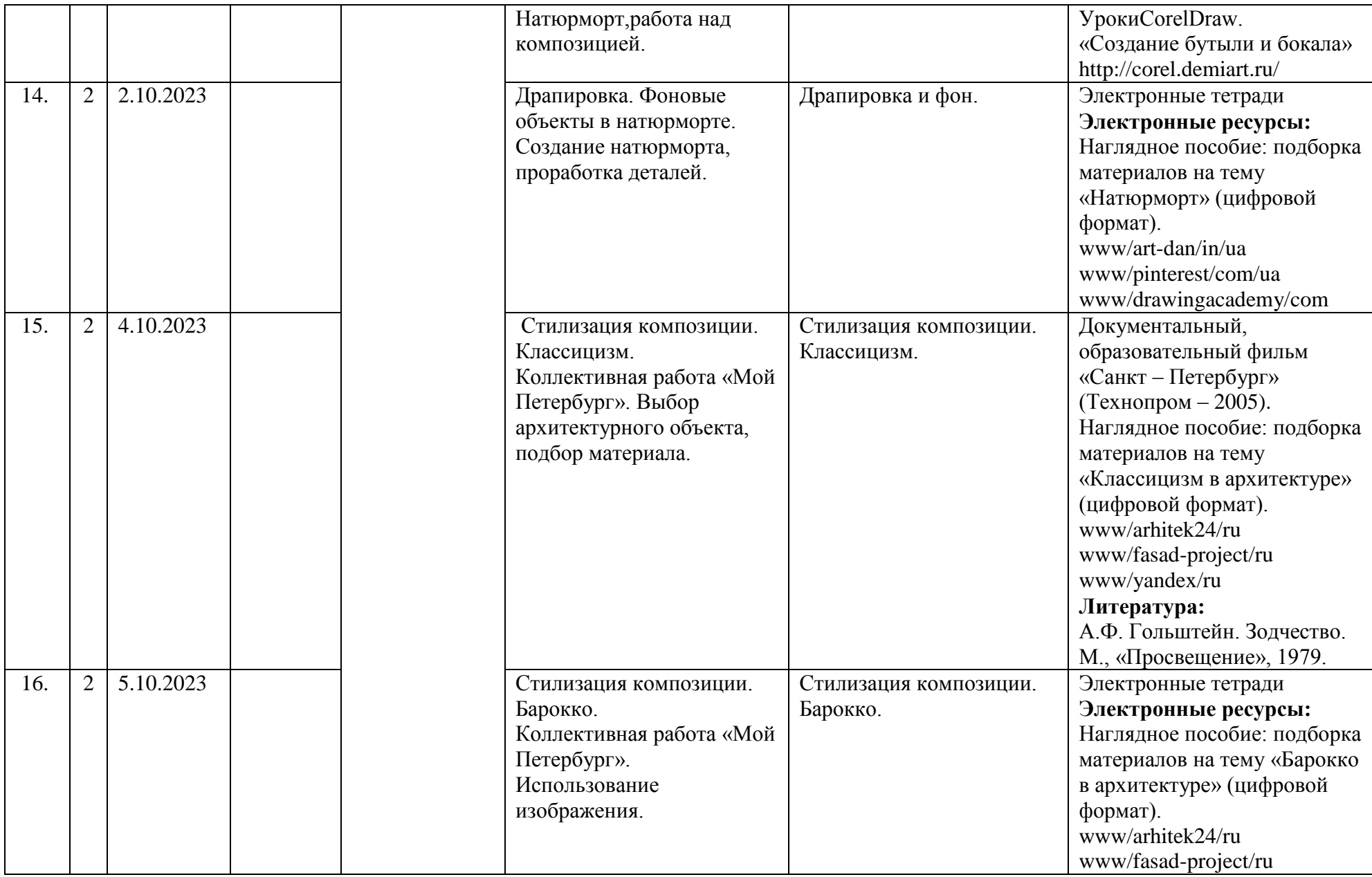

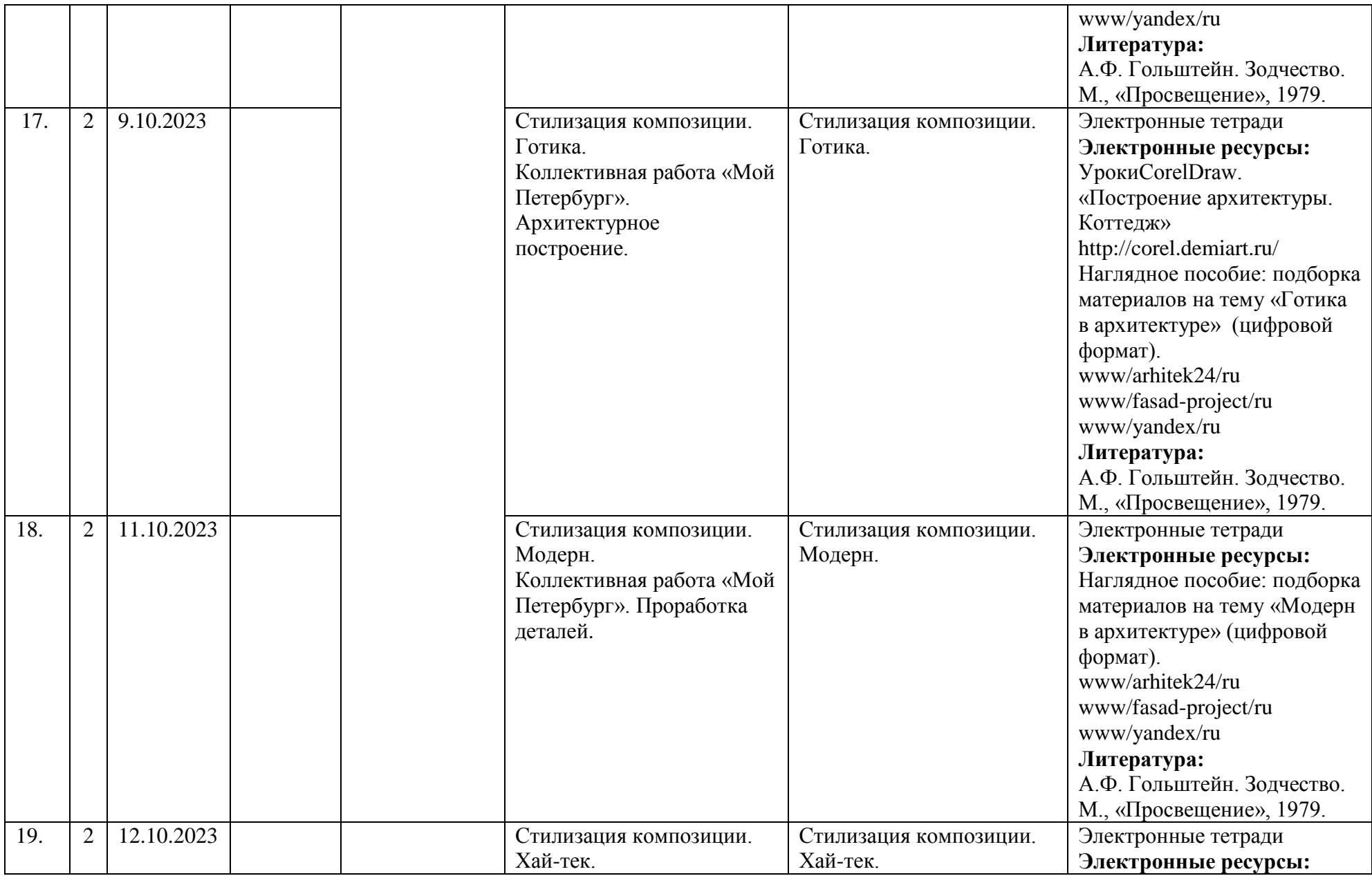

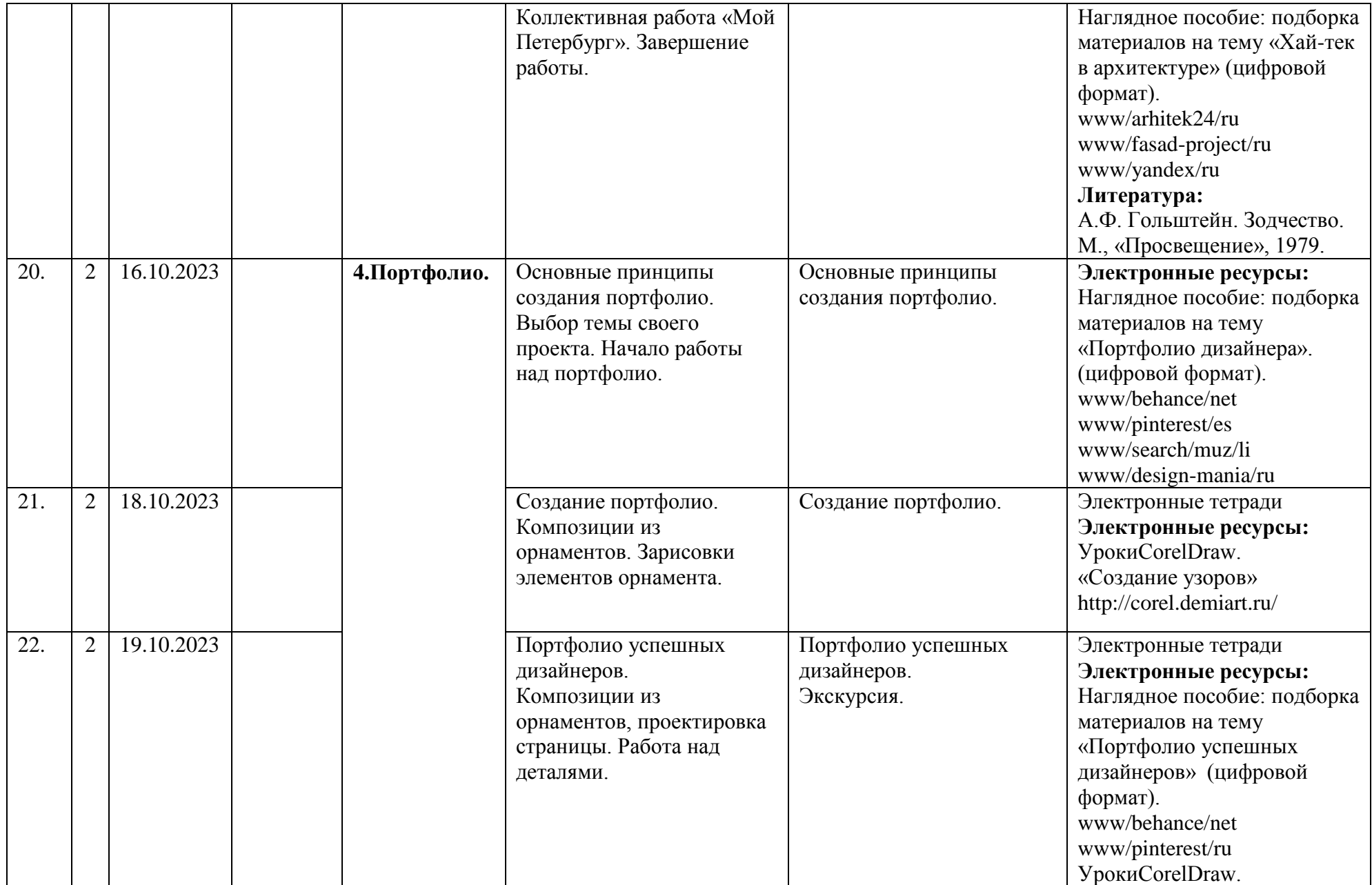

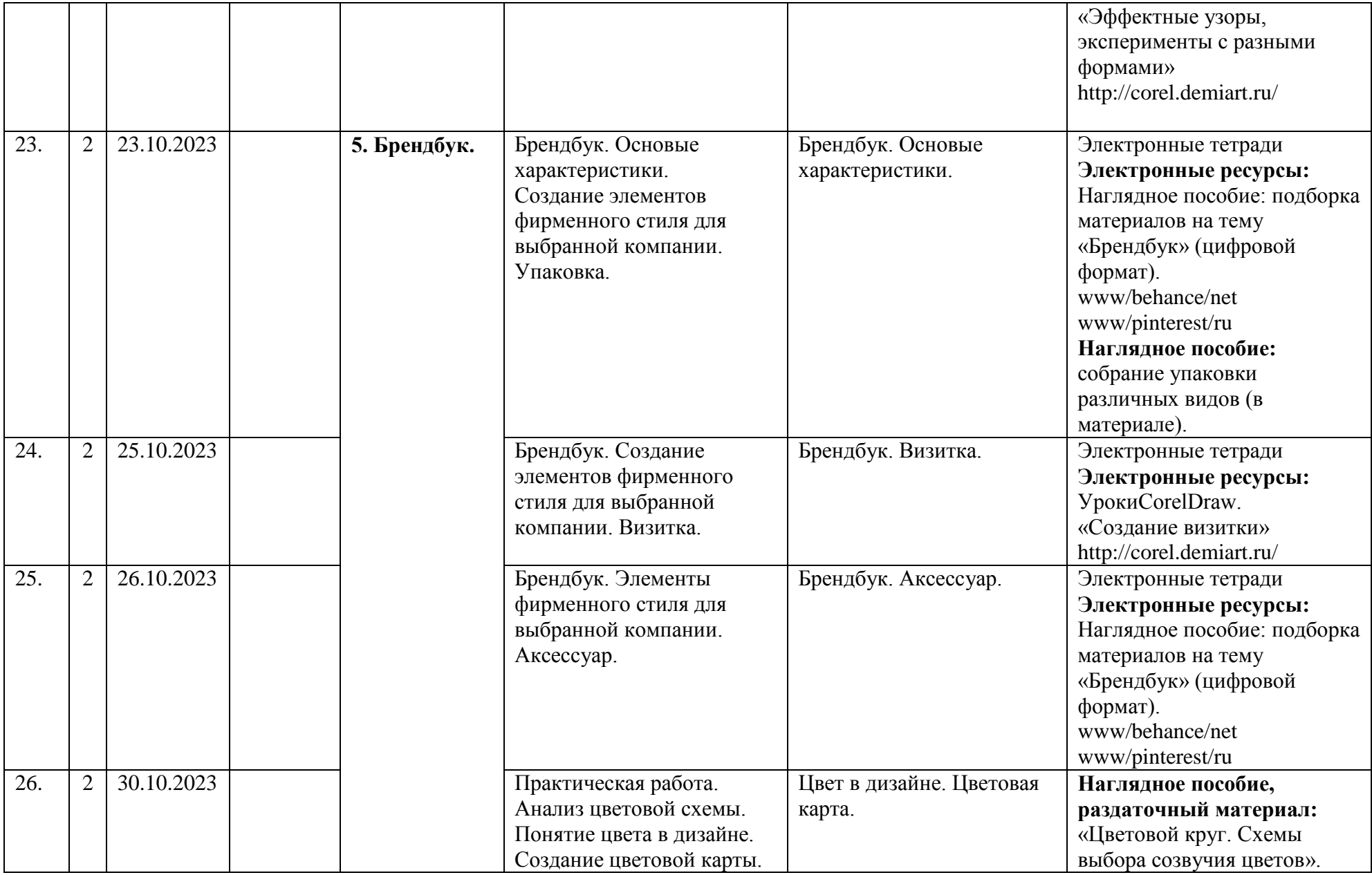

![](_page_13_Picture_181.jpeg)

![](_page_14_Picture_167.jpeg)

![](_page_15_Picture_172.jpeg)

![](_page_16_Picture_217.jpeg)

![](_page_17_Picture_241.jpeg)

![](_page_18_Picture_261.jpeg)

![](_page_19_Picture_220.jpeg)

![](_page_20_Picture_238.jpeg)

![](_page_21_Picture_238.jpeg)

![](_page_22_Picture_219.jpeg)

![](_page_23_Picture_245.jpeg)

![](_page_24_Picture_238.jpeg)

![](_page_25_Picture_155.jpeg)

![](_page_26_Picture_208.jpeg)

![](_page_27_Picture_191.jpeg)

![](_page_28_Picture_230.jpeg)

![](_page_29_Picture_218.jpeg)

![](_page_30_Picture_186.jpeg)

![](_page_31_Picture_67.jpeg)

# **Календарный план воспитательной работы объединения «Растровая графика»**

![](_page_32_Picture_157.jpeg)

![](_page_33_Picture_109.jpeg)